### Downloading and Opening Files on Mac, PC, and iPad

THANK YOU for buying a pattern! Many of my quilt patterns include multiple PDF files. Squarespace, my website provider, requires these files be placed in a .zip file, a common tool used to provide several files in the same download. When you download a pattern, it will come in a .zip file. (This is background information, but it's helpful for you to know the reasoning.)

Below, you'll find a basic walkthrough of downloading and opening .zip files. These screenshots were taken on January 18, 2023. Technology will change, and these screenshots will become irrelevant quickly. The most common issue I hear from makers is rooted in opening files on an iPad or mobile device. If you have issues with an iPad or mobile device, please download on a Mac or PC, which seems to quickly resolve most issues. I wish I could solve all technology issues, but this would be impossible with the variety of devices. I often find that asking Google is a good start for problem solving.

### Downloading and Opening Files on a Mac:

When you check out, you'll get this order confirmation screen. There is a link to download the files here.

# Modern Quilted Textile Art by Audrey Essrey Quilt gallery Quilt patterns Quilt gallery Quilt patterns Quilt gallery Quilt patterns Quilt gallery Quilt patterns Quilt gallery Quilt patterns Quilt gallery Quilt patterns Quilt gallery Quilt patterns Quilt gallery Quilt patterns Quilt gallery Quilt patterns Quilt gallery Quilt patterns Quilt gallery Quilt patterns Quilt gallery Quilt patterns Quilt gallery Quilt patterns Quilt gallery Quilt gallery Quilt gallery Quilt gallery Quilt gallery Quilt gallery Quilt gallery Gallery Quilt gallery Quilt gallery Quilt gallery Gallery Quilt gallery Gallery Quilt gallery <

Often, your computer will ask you to allow downloads. Yes, allow downloads.

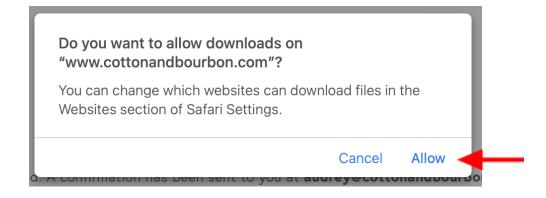

You will also get an email in your inbox with a link to download the files.

| • ( |                           | :                                                                                                    |                          |     |       |
|-----|---------------------------|----------------------------------------------------------------------------------------------------|--------------------------|-----|-------|
|     | Cotton & Bourbon: Order # | #6609 is Ready (External) Inbox x                                                                                                    | 8:52 AM (41 minutes ago) | ☆ ∽ | ₽<br> |
|     | to me 👻                   |                                                                                                    |                          |     |       |
|     |                           |                                                                                                    |                          |     |       |
|     |                           | Cotton & Bourbon                                                                                                    |                          |     |       |
|     |                           | Order #6609 is Ready                                                                                                    |                          |     |       |
|     |                           | Hi there! Thank you for purchasing a quilt pattern! Click the links below to download the quilt pattern.                                                                                                    |                          |     |       |
|     |                           | You might read below that this download link is only good for 24 hours. <i>Don't panic! Your purchase / download doesn't expire!</i> Just click the link and a new download link will be quickly sent to you. |                          |     |       |
|     |                           | l hope you love your future quilt! Cheers! 🥃                                                                                                    |                          |     |       |
|     |                           | Order Summary                                                                                                    |                          |     |       |
|     |                           | Order #6609<br>Placed on January 18, 2023 at 8:52 AM EST                                                                                                    |                          |     |       |
|     |                           | To download the files, use the links below. Keep in mind that links                                                                                                    |                          |     |       |
|     |                           | expire after 24 hours. If you try to access them afterwards, a new                                                                                                    |                          |     |       |
|     |                           | email will be sent to you.                                                                                                    |                          |     |       |
|     |                           | Mobius Radial - US Letter Pattern.zip                                                                                                    |                          |     |       |

It is likely your computer downloads files to the same location as a standard. My computer places these files in a folder called "Downloads" (seen below).

| :::.≎ :::: | û 🔿 🖸 v          |   |
|------------|------------------|---|
| 555        |                  | Q |
| Kind       | Date Added       | ~ |
| Folder     | Today at 8:53 AM |   |
|            |                  |   |

Open the folder and the three pattern files are visible: 24x36 templates (for the copy shop), print at home templates, and the pattern instructions.

| < > Mobius+Radial+-+US+Letter+Pattern              | ∷ ≎                    | Û    | $\bigcirc$ |              |
|----------------------------------------------------|------------------------|------|------------|--------------|
| Name                                               | Date Modified          | Size |            | Kind         |
| 🌛 Mobius Radial - 24x36 Templates.pdf              | Feb 3, 2022 at 7:30 PM |      | 331 KB     | PDF Document |
| 🋃 Mobius Radial - Templates - At Home Printing.pdf | Feb 4, 2022 at 6:15 PM |      | 1.8 MB     | PDF Document |
| 🛃 Mobius Radial Pattern - US Letter Final.pdf      | Feb 4, 2022 at 6:51 PM |      | 7.4 MB     | PDF Document |

### Downloading and Opening Files on a PC:

When you check out, you'll get this order confirmation screen. There is a link to download the files here. (Same as above, you'll also receive an email with this download link.)

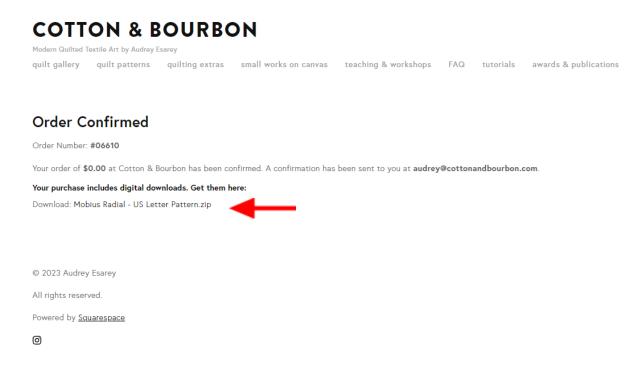

On a PC, often the download comes to the bottom of the internet window (red arrow). In this example, Google Chrome is the browser being used. If this doesn't work, try Mozilla Firefox as an alternate browser.

|                                |                               |                              | teaching & workshops       | FAQ tutorials     | awards & publications | 1 |
|--------------------------------|-------------------------------|------------------------------|----------------------------|-------------------|-----------------------|---|
| Order Confi                    | med                           |                              |                            |                   |                       |   |
| Order Number: <b>#0661</b>     | 1                             |                              |                            |                   |                       |   |
| Your order of <b>\$0.00</b> at | Cotton & Bourbon has been co  | onfirmed. A confirmation has | been sent to you at audrey | @cottonandbourbon | .com.                 |   |
|                                | digital downloads. Get them I | nere:                        |                            |                   |                       |   |
| Download: Mobius Rac           | al - US Letter Pattern.zip    |                              |                            |                   |                       |   |
|                                |                               |                              |                            |                   |                       |   |
|                                |                               |                              |                            |                   |                       |   |
| © 2023 Audrey Esarey           |                               |                              |                            |                   |                       |   |
| All rights reserved.           |                               |                              |                            |                   |                       |   |
| Powered by <u>Squarespa</u>    | <u>e</u>                      |                              |                            |                   |                       |   |
| 0                              |                               |                              |                            |                   |                       |   |
|                                |                               |                              |                            |                   |                       |   |
|                                |                               |                              |                            |                   |                       |   |
|                                |                               |                              |                            |                   |                       |   |

Open this folder. **Disregard the folder named** "\_MACOSX" - the three PDF files pictured are the pattern files: 24x36 templates (for the copy shop), print at home templates, and the pattern instructions.

|                                                    | Extract                           | Mahina Padi                           | al                      |                 | -        |          |                  |                  |
|----------------------------------------------------|-----------------------------------|---------------------------------------|-------------------------|-----------------|----------|----------|------------------|------------------|
| View                                               | Compressed Folder Tools           | Mobius+Radial+-+US+Letter+Pattern.zip |                         |                 |          |          |                  |                  |
| VICVV                                              | compressed rolder roots           |                                       |                         |                 |          |          |                  |                  |
| ;PC → Dow                                          | vnloads > Mobius+Radial+-+        | + US+ Letter+ Patt                    | ern.zip                 |                 |          |          |                  |                  |
| Name                                               | ^                                 |                                       | Туре                    | Compressed size | Password | Size     | Ratio            | Date modified    |
| MACOSX                                             |                                   | File folder                           |                         |                 |          |          |                  |                  |
| 🧰 Mobius Radial - 24x36 Templates.pdf              |                                   | f                                     | Microsoft Edge PDF Docu | 282 KB          | No       | 323 KB   | 13%              | 2/3/2022 7:30 PM |
| 📴 Mobius Radial - Templates - At Home Printing.pdf |                                   | Microsoft Edge PDF Docu               | 1,718 KB                | No              | 1,776 KB | 4%       | 2/4/2022 6:15 PM |                  |
| 🚾 Mobiu                                            | us Radial Pattern - US Letter Fir | nal.pdf                               | Microsoft Edge PDF Docu | 5,928 KB        | No       | 7,264 KB | 19%              | 2/4/2022 6:51 PM |

### Downloading and Opening Flles on an iPad:

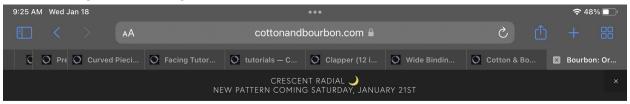

# **COTTON & BOURBON**

Modern Quilted Textile Art by Audrey Esarey quilt gallery quilt patterns quilting extras small works on canvas teaching & workshops FAQ tutorials awards & publications about contact me! custom quilts shipping & returns instagram

## Order Confirmed

Order Number: **#06611** 

Your order of \$0.00 at Cotton & Bourbon has been confirmed. A confirmation has been sent to you at audrey@cottonandbourbon.com.

### Your purchase includes digital downloads. Get them here:

Download: Mobius Radial - US Letter Pattern.zip

© 2023 Audrey Esarey

All rights reserved.

Powered by <u>Squarespace</u>

0

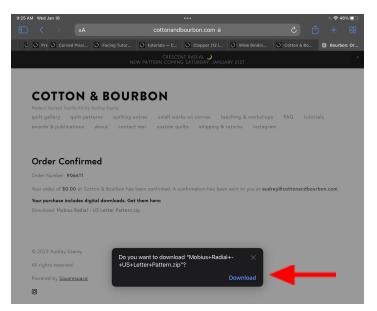

There is also a download link sent to you via email:

| 9:38 AM Wed Jan 18 |                                                                                                    |         |   | ्र <b>२</b> ४ | 8% |
|--------------------|----------------------------------------------------------------------------------------------------|---------|---|---------------|----|
| < 0 ^ ~            |                                                                                                    |         | T |               | Ø  |
|                    | CB Cotton & Bourbon<br>To: audrey@cottonandbourbon.com >                                                                                                    | 9:25 AM |   |               |    |
|                    | Cotton & Bourbon: Order #6611 is Ready                                                                                                    |         |   |               |    |
|                    |                                                                                                    |         |   |               |    |
|                    | Cotton & Bourbon                                                                                                    |         |   |               |    |
|                    | Order #6611 is Ready                                                                                                    |         |   |               |    |
|                    | Hi there! Thank you for purchasing a quiit pattern! Click the links below<br>to download the quilt pattern.                                                                                                  |         |   |               |    |
|                    | You might read below that this download link is only good for 24<br>hours. Don't panic! Your purchase / download doesn't expire! Just<br>click the link and a new download link will be quickly sent to you. |         |   |               |    |
|                    | l hope you love your future quilt! Cheers! 🥃                                                                                                    |         |   |               |    |
|                    | Order Summary                                                                                                    |         |   |               |    |
|                    | <b>Order #6611</b><br>Placed on January 18, 2023 at 9:25 AM EST                                                                                                    |         |   |               |    |
|                    | To download the files, use the links below. Keep in mind that links<br>expire after 24 hours. If you try to access them afterwards, a new<br>email will be sent to you.                                      |         |   |               |    |
|                    | Mobius Radial - US Letter Pattern.zip                                                                                                    |         |   |               |    |
|                    |                                                                                                    |         |   |               |    |
|                    |                                                                                                    |         |   |               |    |
|                    |                                                                                                    |         |   |               |    |
|                    |                                                                                                    |         |   |               |    |

Go to the folder on your iPad where files are downloaded. This will vary by device.

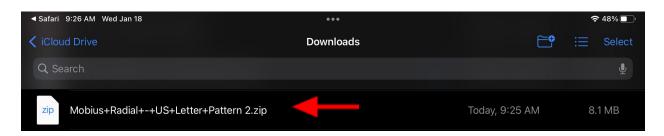

### Click on the .zip file, and it will open a folder

| ✓ Safari 9:26 AM Wed Jan 18              |           |                | 중 48% ■   |
|------------------------------------------|-----------|----------------|-----------|
| Cloud Drive                              | Downloads | <b>-•</b>      | i≡ Select |
| Q Search                                 |           |                | Ŷ         |
| Mobius+Radial+-+US+Letter+Pattern 2      | -         | Today, 9:26 AM | 3 items > |
| zip Mobius+Radial+-+US+Letter+Pattern 2. | zip       | Today, 9:25 AM | 8.1 MB    |

Open the folder and the three pattern files are visible: 24x36 templates (for the copy shop), print at home templates, and the pattern instructions.

| Safari 9:26 AM Wed Jan 18      | •••                                 |                 | 중 48% ■   |
|--------------------------------|-------------------------------------|-----------------|-----------|
| <b>〈</b> Downloads             | Mobius+Radial+-+US+Letter+Pattern 2 | <b>•</b>        | i≡ Select |
| Q Search                       |                                     |                 | Ŷ         |
| Mobius Radial - 24x36 Templat  | tes                                 | 2/3/22, 7:30 PM | 331 KB    |
| Mobius Radial - Templates - At | Home Printing                       | 2/4/22, 6:15 PM | 1.8 MB    |
| Mobius Radial Pattern - US Let | ter Final                           | 2/4/22, 6:51 PM | 7.4 MB    |